# **robert half sql [test.pdf](http://reflectionsjournal.org/download.php?q=robert half sql test.pdf)**

**FREE PDF [DOWNLOAD](http://reflectionsjournal.org/download.php?q=robert half sql test.pdf)**

**[NOW!!!](http://reflectionsjournal.org/download.php?q=robert half sql test.pdf)**

Source #2:

**robert half sql [test.pdf](http://reflectionsjournal.org/download2.php?q=robert half sql test.pdf) FREE PDF [DOWNLOAD](http://reflectionsjournal.org/download2.php?q=robert half sql test.pdf)**

30 RESULTS

#### **[CareerBuilder](http://www.careerbuilder.com/) www.careerbuilder.com**

Search for jobs or careers using 13 different criteria, or post resumes and let employers with job openings find you. Also has a section of advice and career-related ...

# **sql** server - **Replace [duplicate](http://stackoverflow.com/questions/2455750/replace-duplicate-spaces-with-a-single-space-in-t-sql) spaces with a single** space ...

**stackoverflow.com**/.../replace-duplicate-spaces-with-a-single...t-**sql** I need to ensure that a given field does not have more than one space (I am not concerned about all white space, just space) between characters. So 'single spaces ...

#### [eLearning](http://www.skillsoft.com/) | Online Training | **Skillsoft www.skillsoft.com**

Skillsoft is the innovative leader in eLearning, online training and talent solutions for an enterprise organization's most valuable resource, its people.

#### **SQL** Editor for Database Developers - [CodeProject](https://www.codeproject.com/articles/23513/sql-editor-for-database-developers) **www.codeproject.com** › [Articles](https://www.codeproject.com/script/Content/SiteMap.aspx) › [Database](https://www.codeproject.com/Chapters/4/Database.aspx)

**4.6/5**

**SQL** editor with syntax parser, direct editing, code execution, database backup, table comparison, script generation, time measurement

#### Connect with **EarthLink**, the [award-winning](http://www.earthlink.net/) Internet service ... **www.earthlink.net**

Save on **EarthLink**'s award-winning Internet services for your home: dial-up, DSL, highspeed cable & more. Plus, web hosting & software. Connect with us!

#### **Calculating Gaps Between [Overlapping](https://www.simple-talk.com/sql/t-sql-programming/calculating-gaps-between-overlapping-time-intervals-in-sql/) Time Intervals** in **SQL**

#### https://**www.simple-talk.com**/**sql**/t-**sql**-programming/calculating-gaps... Home; **SQL** T-**SQL** Programming **Calculating Gaps Between Overlapping Time Intervals** in **SQL**; 14 February 2014. **Calculating Gaps Between Overlapping Time** ...

#### **MetaPack** Official | eCommerce Delivery [Management](http://www.metapack.com/) Software www.**metapack**.com

**MetaPack** are the leading provider of delivery management technology to enterprise retailers and retail delivery partners across the world. Our platform integrates to ...

## Kevin S. Goff: The [Baker's](http:/) Dozen

www.kevin\_s\_goff.typepad.com

Author of CoDe Magazine's "The Baker's Dozen" series, Contract **SQL**/BI Trainer, and creator of "The Common Ground Framework for .NET" : I'm a developer, contractor ...

# **Searching for Strings in SQL Server [Databases](https://www.simple-talk.com/sql/t-sql-programming/searching-for-strings-in-sql-server-databases-/)** - **Simple Talk**

https://**www.simple-talk.com**/**sql**/t-**sql**-programming/searching-for... Sometimes, you just want to do a search in a **SQL** Server database as if you were using a search engine like Google. Besides the obvious Full-Text search, there are ...

## **[W3Schools](http://www.w3schools.com/)** Online Web Tutorials

**www.w3schools.com**

body { background-color: lightblue;} h1 { color: white; text-align: center;} p { font-family: verdana; font-size: 20px;}

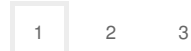

Privacy and [Cookies](http://go.microsoft.com/fwlink/?LinkId=521839&CLCID=0409) [Legal](http://go.microsoft.com/fwlink/?LinkID=246338&CLCID=0409) [Advertise](http://go.microsoft.com/?linkid=9844325) [About](http://go.microsoft.com/fwlink/?LinkID=286759&CLCID=409) our ads [Help](http://go.microsoft.com/fwlink/?LinkID=617297) [Feedback](file:///tmp/wktemp-9fb80657-06c1-4e85-a245-7b14e6a4028f.html#) © 2017 Microsoft